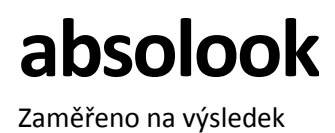

Nabídka řešení on-line příspěvků na ochranářské projekty ZOO Liberec s možností vyhodnocení zdrojového kanálu, z něhož dárce přispěl

Předkladatel nabídky (dále jako Poskytovatel): ABSOLOOK s.r.o. Petrská 1426/1, 110 00 Praha 1 IČO: 24708259, DIČ: CZ24708259 Kontaktní osoba pro věci obchodní: xxx Kontaktní osoba pro věci technické: xxx

Datum nabídky: 10.2.2022 Platnost nabídky: 31.5.2022

Zaměřeno na výsledek

### Obsah

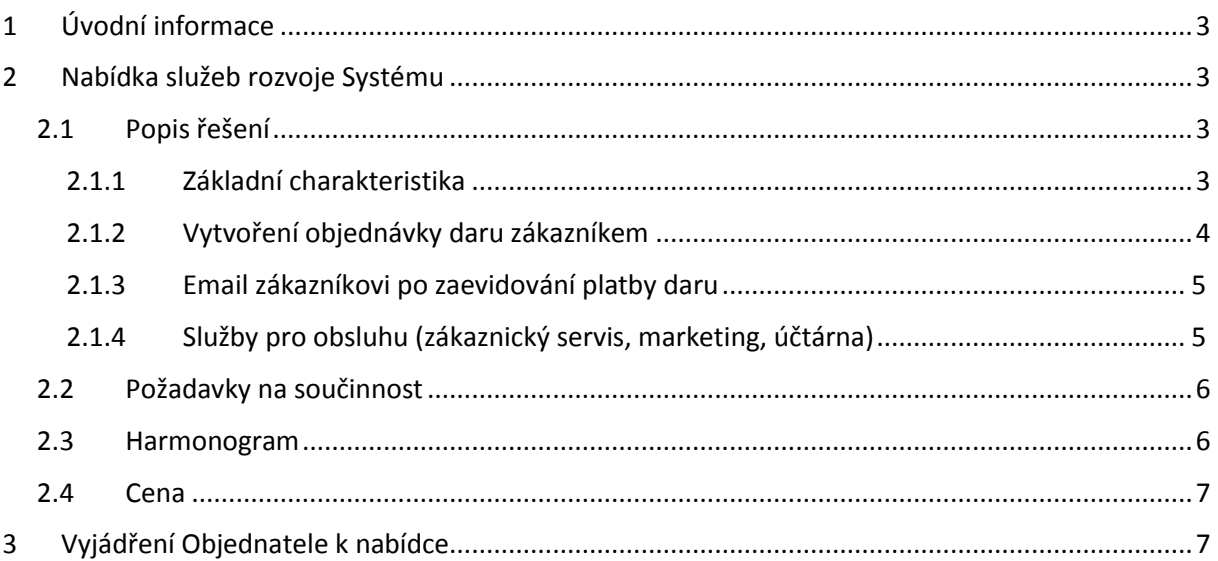

<span id="page-2-0"></span>Zaměřeno na výsledek

### 1 Úvodní informace

Poskytovatel předkládá následující nabídku na rozšíření systému Markomat (dále též jen jako Systém) ve smyslu odst. 2.1 bod (ii) Smlouvy o poskytování služeb uzavřené mezi ZOO Liberec a Absolook.

Poskytovatel nabídku předkládá na základě poptávky Objednatele ze dne 8.2.2022

### <span id="page-2-1"></span>2 Nabídka služeb rozvoje Systému

#### <span id="page-2-2"></span>2.1 Popis řešení

Cílem rozšíření Systému je:

- Snížit administrativní náročnost procesu odbavení darů jak pro dárce, tak pro obsluhu Zoo
- Získat kontaktní údaje na dárce tak, aby s nimi Zoo mohla navázat komunikaci
- Umožnit marketingovému oddělení Zoo vytvořit QR kód, který dá do komunikačního média s tím, že v Systému bude sledovat, kolik dárců přispělo na základě oskenování QR kódu v daném médiu
- <span id="page-2-3"></span>2.1.1 Základní charakteristika
	- Rozšíření Systému umožní návštěvníkům webu zoo dát on-line dar na konkrétní projekt z webového katalogu Objednatele s tím, že služba Markomat zajistí vytvoření objednávky, proces úhrady daru, evidenci údajů dárce a další související činnosti. Webový katalog projektů, na které bude moci Dárce přispět je uveden na webu Zoo na adrese: [xxx](https://www.zooliberec.cz/ochrana-prirody-a-vyzkum/%23projekty-ni-situ)
	- Dary budou poukazovány na samostatný účet Zoo jiný než tržby ze vstupenek. Darovací smlouva bude odsouhlasena odesláním objednávky a uzavřena zaplacením objednávky. Text darovací smlouvy bude uveden v textu Obchodních podmínek (bude uveden na e-shopu jako PDF dokument).
	- Objednávky darů budou v Systému vedeny pod samostatnou číselnou řadou (odlišnou od číselné řady objednávek vstupenek)
	- Dárce získá Potvrzení o poskytnutí daru pro daňové účely. Potvrzení bude vystavováno automaticky ke každé objednávce. Link pro jeho stažení bude Systém zasílat na emailovou adresu zadanou dárcem. Obsluha systému bude mít možnost Potvrzení zobrazit v consoli Markomat. Pro vystavení Potvrzení bude využita služba, která zajišťuje vystavení platebního dokladu v případě vstupenek a projektu "Mecenáš chovu".
	- Po zaevidování úhrady daru, odešle Systém na emailovou adresu zadanou dárcem dárkový certifikát s uvedením jména dárce (nebo příjemce) a částkou daru.
	- Dárce bude moci na jeden nákup vložit do košíku více různých příspěvků. Potvrzení o přijetí daru bude vystaveno k objednávce jako celku.
	- Dárce stanoví částku daru pomocí tlačítek + a s tím, že změna částky bude po 50 Kč. Dárce nebude stanovovat svou vlastní výši daru.
	- Platba daru bude umožněna on-line platební kartou nebo převodem. E-shop bude napojen na samostatnou instanci platební brány (jiné číslo účtu než v případě vstupenek).
	- E-shop pro dary bude provozován na samostatné url adrese (např.

Zaměřeno na výsledek

[xxx](https://projetky.zooliberec.cz/) )

- Administrace (přehled objednávek, dárců, emailů, reporting import výpisu z účtu apod.) bude řešena v consoli Markomat.
- E-shop bude řešen pouze v českém jazyce. Rozšíření o další jazykové mutace řešeno úpravou Systému dle ceníku uvedeného v Příloze č.2 Smlouvy.
- E-shop bude provozován na infrastruktuře Poskytovatele.
- <span id="page-3-0"></span>2.1.2 Vytvoření objednávky daru zákazníkem
	- Na webu Objednatele bude katalog projektů. U každého projektu bude tlačítko: "Přispět".
	- Po kliknutí na tlačítko "Přispět" bude zákazník přesměrován do košíku na webu Markomat. Zde se zobrazí okno, kde bude uvedena krátká anotace o využití daru, informující dárce o vhodné částce daru a baner projektu.
	- Systém umožní zákazníkovi stanovit výši daru pomocí tlačítek + a -.
	- V dalším kroku zákazník (dárce/kupující) vyplní identifikační údaje v rozsahu:
		- **o** Jméno **o** Email **o** Telefon (nepovinné) **o** Ulice **o** Město
		- **o** PSČ
	- Při zaškrtnutí "Nákupu na firmu":
		- **o** Název firmy
		- **o** IČ
		- **o** DIČ
		- **o** Ulice
		- **o** Město
		- **o** PSČ
	- Dárce nebude zaškrtávat, zda požaduje vystavení potvrzení pro daňové účely, Potvrzení bude automaticky vystaveno vždy jako doklad k objednávce.
	- Dárce bude moci zaškrtnout, zda dává dar za někoho jiného a uvést v takovém případě Jméno příjemce certifikátu o poskytnutí daru. Pokud bude uvedeno jméno příjemce certifikátu bude následně použito v personalizovaném textu na dárkovém certifikátu. Pokud jméno příjemce nebude uvedeno, vyplní Systém do textu na dárkový certifikát jméno zákazníka (dárce). Poznámka: Certifikátem se rozumí tzv. Dárcovský list
	- Budou povoleny platební metody: (i) on-line Kartou, nebo (ii) převodem.
	- Místo souhlasu s obchodními podmínkami, bude uvedeno, že: "Dokončením objednávky souhlasíte s uzavřením darovací smlouvy ve znění uvedeném v Obchodních podmínkách." Tj. odesláním objednávky Dárce souhlasí s darovací smlouvou. Text darovací smlouvy bude uveden jako PDF dokument, který bude zákazník moci zobrazit kliknutím na příslušný link ve výrazu: Obchodních podmínkách.
	- Zákazník bude moci uvést, že nechce uvádět své jméno ve výroční zprávě Zoo, v detailu projektu apod. Tato informace bude evidovaná u zákazníka a obsluha bude moci seznam

#### Zaměřeno na výsledek

zákazníků vyfiltrovat z console Markomat.

- Systém bude vyžadovat povinné zaškrtnutí souhlasu se zpracováním osobních údajů s tím, že umožní zobrazení textu souhlasu ve formě PDF dokumentu kliknutím na příslušný link.
- Po kliknutí na tlačítko "Dokončit objednávku" proběhne proces odbavení platby, dle stejných postupů jako v případě úhrady vstupenek.
- Objednávka bude označena unikátním číslem odlišným od číselné řady vstupenek. Číslo objednávky darů bude sloužit jako variabilní symbol platby.
- Pokud návštěvník zvolil platbu převodem, zobrazí aplikace číslo objednávky, bankovní spojení, částku k úhradě a QR kód pro QR platbu (pro úhradu z mobilního bankovnictví). Současně odešle na návštěvníkem zadanou emailovou adresu email s instrukcemi k provedení úhrady. Pro účely spárování objednávky s úhradou bude obsluha Zoo importovat do console Markomat výpis z účtu, na který jsou dary poukazovány. Na základě spárování objednávky s úhradou dojde k vygenerování Potvrzení o přijetí daru a certifikátu a jejich odeslání na emailovou adresu vedenou u objednávky. Pro účely tohoto řešení je nezbytné, aby Zoo zajistila výpis z účtu v definované struktuře, a předala jej Poskytovateli jako vzor, podle kterého bude párování objednávek a úhrad probíhat.
- <span id="page-4-0"></span>2.1.3 Email zákazníkovi po zaevidování platby daru
	- Po zaevidování platby daru (platby objednávky daru) Systém odešle zákazníkovi emailovou zprávu vytvořenou dle předem definované šablony. V emailové zprávě zákazník obdrží:

**o** Link pro stažení dárkového certifikátu **o** Link pro stažení Potvrzení o přijetí daru

• Součástí šablony certifikátu (Dárcovského listu) bude text, který nevyžaduje, aby Systém skloňoval či jinak modifikoval text dle objednávky zákazníka. Při generování certifikátu systém doplní:

#### **o** Částku daru

**o** Jméno dárce nebo příjemce certifikátu

• Pro vyloučení pochybností se uvádí, že Systém nebude při generování textu skloňovat či zohledňovat mužský a ženský rod.

#### <span id="page-4-1"></span>2.1.4 Služby pro obsluhu (zákaznický servis, marketing, účtárna)

- Projekt "Podpora projektů" bude veden jako další projekt v consoli Markomat. Bude integrován do dashboardu, přehledu objednávek, přehledu emailů a reportingu pro účtárnu.
- Obsluha bude moci importovat výpis z účtu a zajistit tak automatické párování objednávek s úhradami v Systému.
- Systém Markomat umožní obsluze v console Markomat vygenerovat url adresu vedoucí na platbu daru pro konkrétní projekt.
- Tuto url adresu bude moci obsluha použít pro vytvoření QR kódu, který umístí do propagačního materiálu nebo komunikačního media. Před generováním url adesy zadá uživatel console název media, pro které je url adresa (QR kód) určena. Příznak "název media" bude součástí url adresy.
- Systém Markomat následně vyhodnotí, kolik objednávek bylo provedeno, z kterého media (odkud zákazník přispěl).

Zaměřeno na výsledek

#### <span id="page-5-0"></span>2.2 Požadavky na součinnost

- Zajistit jednorázové i průběžné poskytování dat k importu do Systému Markomat (výpis z účtu v definované struktuře)
- Předem informovat Poskytovatele o aktualizacích nebo změnách na straně Objednatele, které mohou mít vliv na správné fungování Systému Markomat.
- Zajištění textu podmínek služby, Souhlasu se zpracováním osobních údajů, Darovací smlouvy a Potvrzení o přijetí daru
- Zajištění titulních obrázků, dárkových certifikátů a anotací
- Zajistit správné nastavení url adresy směrující zákazníky na eshop Markomat po kliknutí na tlačítko Přispět v katalogu projektů na webu Objednatele
- Zajištění textů pro šablony emailových zpráv
- Zajištění čísla účtu pro poukazování darů a součinnosti poskytovatele platební brány popř. příslušné banky
- Zajištění údajů pro přístup na testovací a produkční prostředí příslušné instance platební brány
- Zajištění vzorového výpisu z účtu pro účely vývoje importního mechanismu
- Zajištění součinnosti správce domény zooliberec.cz
- Zajištění propagace služby na webu a sociálních sítích
- Další požadavky na součinnost budou specifikovány v případě potřeby mezi zástupci smluvních stran během realizace.

#### <span id="page-5-1"></span>2.3 Harmonogram

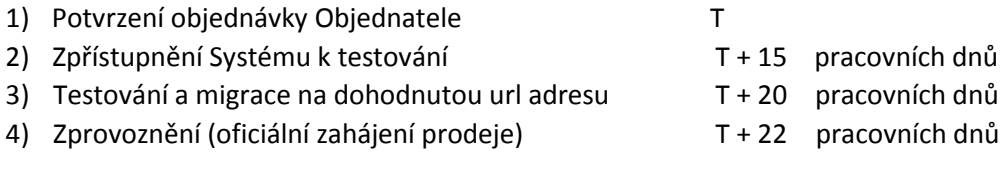

Pro vyloučení pochybností se uvádí, že čas plnění na straně Poskytovatele se prodlužuje o čas plnění součinnosti na straně Objednatele.

Detailní harmonogram kroků bude řešen průběžně mezi zástupci smluvních stran v průběhu realizace Rozšíření Systému Markomat.

Zaměřeno na výsledek

#### 2.4 Cena

<span id="page-6-0"></span>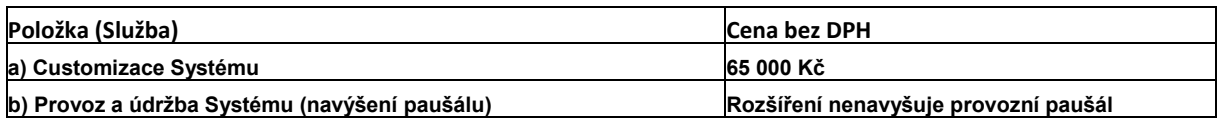

### 3 Vyjádření Objednatele k nabídce

Obsahu nabídky rozumím a rozšíření Systému objednávám.

V Liberci dne:

MVDr. David Nejedlo, ředitel Zoo Liberec, příspěvková organizace